Manual para el seguimiento del gasto agrícola federalizado Brian Palmer-Rubin 10 de septiembre de 2012

¿Por qué es importante que los ciudadanos puedan tener acceso a la información sobre el gasto gubernamental? En específico, ¿por qué es importante que los campesinos puedan tener acceso a información sobre el gasto gubernamental en el campo? Como es bien sabido, el gobierno mexicano de los tres órdenes — federal, estatal y municipal — suele distribuir recursos públicos bajo criterios opacos y dando preferencia a ciertos grupos de la población sobre otros. Los hallazgos de la página web www.subsidiosalcampo.org.mx y el proyecto del monitoreo ciudadano del gasto en la agricultura impulsado desde Fundar indican que la distribución de los subsidios agrícolas es altamente discrecional y desigual. A raíz de esta observación general, es esencial que los campesinos y las organizaciones que los representan tengan acceso a datos presupuestales, padrones de beneficiarios y otros tipos de información para incidir en una distribución más equitativa y denunciar la mala administración en base a evidencia.<sup>[1](#page-0-0)</sup>

Obviamente, la transparencia de estos tipos de datos en sí misma no es suficiente para que los subsidios agrícolas estén distribuidos en una forma más equitativa, más eficiente y menos discrecional. Sino que se requiere que haya algún actor social que sepa utilizar estos datos para incidir por una mejor administración de estos programas. La información que se encuentra en las páginas web de las secretarías y que se obtiene como respuesta a las solicitudes de información pública se puede utilizar para dar impulso a campañas de prensa y movimientos ciudadanos, así como para reclamar a funcionarios que administran mal los programas que están diseñados para beneficiar a los campesinos mexicanos. Al final de cuentas, la información pública sirve como una herramienta para la participación social.

Este manual pretende servir como guía para las organizaciones campesinas cuyos miembros están interesados en incidir por una mejor distribución de los subsidios agrícolas en sus estados y buscan fuentes de datos para usar en sus campañas de incidencia. Los subsidios agrícolas administrados por los gobiernos estatales en particular demandan el monitoreo ciudadano, pues a los estados se destina aproximadamente 20 por ciento de lo que gasta en subsidios la Secretaría de Agricultura, Ganadería, Desarrollo Rural, Pesca y Alimentación (SAGARPA), y son aún más proclives a la discrecionalidad que los subsidios administrados por el gobierno federal.

El subsidio más grande que operan los gobiernos de los estados es el Programa de Apoyo a la Inversión en Equipamiento e Infraestructura, un programa que apoya las inversiones de capital de los agricultores, ganaderos y pescadores mexicanos. De 1996 a 2007, este programa se llamó Alianza para el Campo-Subprograma Fomento a la Inversión y Capitalización, y de 2008 a 2010, Programa de Adquisición de Activos Productivos. Los presupuestos que ejercen los estados para

<span id="page-0-0"></span><sup>1</sup> Este documento ha beneficiado de los comentarios de Miguel Pulido, Daniela Ramírez y Ana Joaquina Ruiz de Fundar, Centro de Análisis e Investigación; Omar Lando de la Red de Empresas Comercializadoras Campesinas de Michoacán; Héctor Robles Berlanga, Marcos Méndez Lara de Comunicación para el Desarrollo Comunitario; Rodolfo García Zamora de la Universidad Autónoma de Zacatecas y Jonathan Fox de la University of California, Santa Cruz.

estos subsidios están constituidos por una mezcla de recursos del gobierno federal (en general 65 por ciento) y de fondos que asigna el estado (por lo general 35 por ciento).[2](#page-1-0)

Se tiene acceso a los subsidios por medio de las solicitudes que presentan los beneficiarios potenciales con base en un calendario anual ante la secretaría de desarrollo rural del estado. Las inversiones que se aprueban por lo general se pagan como reembolsos. Después de que se aprueban, los beneficiarios mismos hacen las inversiones y varios meses después se les reembolsa un porcentaje del costo, que puede variar de acuerdo con el nivel de marginación del municipio y con el nivel de capital del beneficiario.

I. Diseño del programa

Las Secretarías de Desarrollo Rural de los estados administran la mayor parte de los fondos que se asignan a los agricultores en "coejercicio" con la SAGARPA a través del Programa de Apoyo a la Inversión. La naturaleza descentralizada de este programa presenta dos complicaciones para tener acceso a los datos, que van más allá de los retos típicos de tener acceso a los datos sobre el gasto federal agrícola. Primero, puesto que están involucradas dependencias de los órdenes federal y estatal puede ser difícil saber si la SAGARPA o las secretarías de desarrollo rural de los estados son las responsables de proporcionar la información específica que se busca. Segundo, dado que los gobiernos estatales son las unidades ejecutoras, las solicitudes de información a la SAGARPA a menudo se niegan indicándole al solicitante que se dirijan las solicitudes de información a las secretarías de los estados. Éstas tienden a tardar más tiempo para responder y están sujetas a una menor rendición de cuentas que las secretarías federales en cuanto a proporcionar la información, a causa de la debilidad relativa de las instituciones de transparencia a nivel estatal.

En el seno de las secretarías de desarrollo rural de los estados, las unidades específicas que distribuyen los fondos del subsidio son fideicomisos que se conocen como *Fideicomisos Estatales de Distribución de Fondos*. [3](#page-1-1) Se trata de organismos relativamente opacos. Resulta difícil averiguar quién está a cargo de estos fideicomisos y cuáles son sus procedimientos de operación. Las solicitudes de información que se han presentado ante la SAGARPA para obtener las listas de los beneficiarios de los subsidios descentralizados se han negado con base en que "no es de competencia de la unidad de enlace" y se han remitido a los fideicomisos del estado que administran el subsidio. No obstante, los sistemas estatales Infomex no se prestan a presentar una solicitud de información a estos fideicomisos. Por lo tanto, las solicitudes de información se deben presentar ante las secretarías de desarrollo rural a nivel estatal.

<span id="page-1-0"></span><sup>2</sup> La información contenida en este documento se basa en parte en la experiencia del autor en producir una monografía sobre los subsidios federalizados en México para el Woodrow Wilson Center Mexican Rural Development Research Project: Palmer-Rubin, Brian (2010). "El acceso de pequeños productores a programas descentralizados de subsidios agrícolas: Alianza para el Campo." Disponible en: [<http://www.wilsoncenter.org/publication/mexican-rural-development-research-reports-english-spanish>](http://www.wilsoncenter.org/publication/mexican-rural-development-research-reports-english-spanish)

<span id="page-1-1"></span><sup>3</sup> Una lista con los nombres de estos fideicomisos está disponible en:

[<sup>&</sup>lt;http://www.siser.sagarpa.gob.mx/Web\\_principal/fideicomisos.aspx>](http://www.siser.sagarpa.gob.mx/Web_principal/fideicomisos.aspx)

II. La información y los datos que están (o que deberían de estar) a disposición del público

### *Información y evaluaciones del programa*

Las Reglas de Operación y las evaluaciones externas componen dos fuentes importantes de información del diseño de programas de la SAGARPA y su desempeño en la práctica. Cada año se dan a conocer las Reglas de Operación de todos los programas de subsidio de la SAGARPA. Estos documentos sirven como material de referencia útil para entender las responsabilidades de la SAGARPA y de las secretarías de desarrollo rural de los estados, así como las reglas para la elaboración del presupuesto y la presentación y evaluación de las solicitudes.<sup>[4](#page-2-0)</sup> Además, las Reglas de Operación plantean el proceso y el calendario para la entrega y evaluación de solicitudes de apoyo y permiten al usuario saber quién es sujeto del programa y que requisitos debe llenar. Las evaluaciones externas son otra fuente de información útil que se relaciona con la operación de estos programas, pues dan detalles sobre las operaciones internas de estas dependencias en la práctica, que a menudo no cumplen con los procedimientos que se plantean en las Reglas de Operación, por ejemplo en términos de su cumplimiento con el procedimiento planteado para evaluar las solicitudes.<sup>[5](#page-2-1)</sup>

#### *Los presupuestos agrícolas de los estados*

Los datos sobre el total de los presupuestos que se transfieren de la SAGARPA hacia las secretarías de desarrollo rural estatales se pueden encontrar en los acuerdos anuales entre la SAGARPA y los gobiernos estatales, que se conocen como Convenios de Coordinación. Estos convenios se publican en el Diario Oficial de la Federación (DOF) el día que los aprueba el Congreso de la Unión. En las solicitudes de información a la SAGARPA sobre estos convenios, un representante de tal institución respondió que la información está a disposición del público y proporcionó un enlace al registro diario del DOF en donde se podrían encontrar los convenios de coordinación. (Véase el Cuadro 1 para las instrucciones sobre cómo buscar los convenios de coordinación en el DOF). El desglose de los presupuestos entre los subprogramas se puede encontrar en el anexo técnico que aparece al final del convenio de coordinación. [6](#page-2-2) Información

[vienede=avanzada&busqueda\\_cuerpo=&BUSCAR\\_EN=T&textobusqueda=convenio+de+coordinaci](http://dof.gob.mx/busqueda_detalle.php?vienede=avanzada&busqueda_cuerpo=&BUSCAR_EN=T&textobusqueda=convenio+de+coordinaci%F3n&TIPO_TEXTO=Y&choosePeriodDate=P&periodoFecha=Y&orga%5B%5D=SAGARPA%2C2) [%F3n&TIPO\\_TEXTO=Y&choosePeriodDate=P&periodoFecha=Y&orga%5B%5D=SAGARPA%2C2>](http://dof.gob.mx/busqueda_detalle.php?vienede=avanzada&busqueda_cuerpo=&BUSCAR_EN=T&textobusqueda=convenio+de+coordinaci%F3n&TIPO_TEXTO=Y&choosePeriodDate=P&periodoFecha=Y&orga%5B%5D=SAGARPA%2C2)

<span id="page-2-0"></span><sup>4</sup> Éstas están disponibles en el sitio de internet de ANEC: <**http://www.anec.org.mx/sagarpa/reglas-de-operacion-**[2010-sagarpa>](http://www.anec.org.mx/sagarpa/reglas-de-operacion-2010-sagarpa)y en el sitio de internet de la

SAGARPA:[<http://www.sagarpa.gob.mx/programas/Documents/ROmod2mayo11.pdf>](http://www.sagarpa.gob.mx/programas/Documents/ROmod2mayo11.pdf)

<span id="page-2-1"></span><sup>5</sup> En el sitio de internet de la SAGARPA están disponibles varias evaluaciones externas: [<http://www.sagarpa.gob.mx/programas/evaluacionesExternas/Paginas/default.aspx>](http://www.sagarpa.gob.mx/programas/evaluacionesExternas/Paginas/default.aspx). La FAO ha realizado muchas de estas evaluaciones. Una lista más exhaustiva está disponible en: [<http://www.fao](http://www.fao-evaluacion.org.mx/pagina/informe-evaluacion-programas)[evaluacion.org.mx/pagina/informe-evaluacion-programas>](http://www.fao-evaluacion.org.mx/pagina/informe-evaluacion-programas)

<span id="page-2-2"></span><sup>6</sup> Mediante una búsqueda del DOF en la página de internet de la Secretaría de Gobernación se encontraron los convenios de coordinación de 2011de todos los estados de México: [<http://dof.gob.mx/busqueda\\_detalle.php?](http://dof.gob.mx/busqueda_detalle.php?vienede=avanzada&busqueda_cuerpo=&BUSCAR_EN=T&textobusqueda=convenio+de+coordinaci%F3n&TIPO_TEXTO=Y&choosePeriodDate=P&periodoFecha=Y&orga%5B%5D=SAGARPA%2C2)

presupuestaria también debería estar disponible en el portal de transparencia presupuestal de la secretaría estatal de desarrollo rural, pero en la mayoría de los casos, la información que se encuentra en los convenios de coordinación es la más completa.

## *La distribución entre los estratos de productores*

Los Convenios de Coordinación ofrecen un desglose de la distribución de los presupuestos entre los subprogramas, pero no permiten un análisis de la distribución entre los distintos estratos de productores. Es necesario que uno haga un análisis de los padrones de beneficiarios para descubrir la distribución de los recursos con respecto a dimensiones tales como: el tamaño de las parcelas de los beneficiarios, el grado de marginación de los municipios donde se localizan y el producto que producen los beneficiarios.

Las reglas de operación de la SAGARPA establecen un porcentaje mínimo de fondos para subsidio que se debe asignar a los productores de capital escaso o de menores recursos y a los productores que viven en municipios de alta y muy alta marginación según la clasificación del Consejo Nacional de Población (Conapo). Desde 2008 se facultó a los estados para que elaboren Estudios de Estratificación de Productores con el fin de redefinir los límites que distinguen las categorías de productores de capital bajo, medio y alto. Antes de 2008 todos los estados estaban obligados a usar los límites que se establecían a nivel nacional; incluyendo la definición de un productor de capital bajo como aquél que tiene menos de 20 hectáreas de tierra laborable; un nivel que no distingue a los productores más pobres, muchos de los cuales tienen menos de cinco hectáreas de tierra laborable, pues casi 90 por ciento de las unidades de producción en el país cuentan con menos de veinte hectáreas según el censo agrícola de 2007.

El diseño de los Estudios de Estratificación de Productores y otras decisiones sobre la asignación entre los distintos estratos de productores se llevan a cabo en las reuniones privadas de los *Comités Técnicos Estatales*, entidades relativamente faltas de transparencia que incluyen a personal de la SAGARPA, del gobierno del estado y a un reducido espectro de participantes de la sociedad civil.

### *Padrones de Beneficiarios*

Las reglas de operación para los Activos Productivos establecen que las delegaciones de SAGARPA en los estados y las secretarías de desarrollo rural estatales pondrán a disposición del público las listas de los beneficiarios de los subsidios agrícolas del estado semestralmente y que las publicarán en los medios. En la práctica las listas de beneficiarios sí aparecen en los periódicos estatales y se pueden encontrar en los sitios de internet de las secretarías de desarrollo rural del estado y de las delegaciones de la SAGARPA, que con frecuencia no están actualizados ni completos.[7](#page-3-0) Una explicación de este retraso es que con frecuencia los fondos se desembolsan varios meses, y a veces hasta dos años, después de que los recursos se asignaron a los solicitantes debido a retrasos administrativos de los gobiernos estatales y de la SAGARPA.

<span id="page-3-0"></span><sup>7</sup>Por ejemplo: la Secretaría de Desarrollo Rural de Jalisco solamente pone a disposición las listas de beneficiarios hasta 2008: [<http://siser.jal.sagarpa.gob.mx/>](http://siser.jal.sagarpa.gob.mx/)Los sitios de internet de las Delegaciones de la SAGARPA suelen estar más actualizados y están disponibles en: <<u>www.sagarpa.gob.mx/Delegaciones/Paginas/default.aspx</u>>

#### *Listas de Solicitantes*

La SAGARPA recopila muchos datos de los solicitantes, tanto los solicitantes cuyas solicitudes se aceptaron como aquellos cuyas solicitudes se rechazaron. Estas bases de datos están almacenadas en el *Sistema Único de Registro de* Información (SURI) o el *Sistema de Información del Sector Rural* (SISER), bases de datos en línea que también contienen información sobre presupuestos, comunicados internos y otros documentos. Algunos estados tienen una página del SISER que está a disposición del público en línea, como Jalisco. La mayoría, si no es que todos los estados, usan la base de datos SISER para manejar sus programas de subsidio, sin embargo, se tiene acceso a la mayor parte de la información solamente por medio de las contraseñas que se asignan a los empleados. Sin embargo, toda la información en los sistemas SISER y SURI es información pública de acuerdo a la Ley Federal de Transparencia y Acceso a la Información Pública Gubernamental, con la excepción de información personal de solicitantes, como es el caso del RFC.

Desde el inicio del programa Alianza para el Campo en 1996, los sistemas para el registro de datos de solicitantes y beneficiarios de apoyos han cambiando múltiples veces. Por tal razón, comúnmente los datos históricos—sobretodo los de los años anteriores a 2008—son incompletos y vienen en un formato que difiere del formato del sistema SISER/SURI.

La base de datos de solicitantes del SISER contiene varias categorías de datos sobre los solicitantes, que incluyen: información geográfica incluyendo la localidad y la longitud/latitud del proyecto propuesto, las características demográficas del solicitante (o solicitantes si se trata de una solicitud en grupo), la condición económica del (los) solicitante(s), el producto que produce el solicitante, la inversión para la que se solicitan los fondos, el monto solicitado, monto comprometido, monto pagado, la calificación que recibió la solicitud con base en la fórmula para la evaluación de las solicitudes y si la solicitud se financió oficialmente. (Véase el Cuadro 2 para la lista completa de las categorías de información sobre los solicitantes, que se recopilan en la base de datos del SISER).

En la práctica, en la base de datos del SISER muchas de estas categorías de información están en blanco, y, aún más, están en blanco en las listas de solicitantes que la SAGARPA ha proporcionado en respuesta a las solicitudes de información. Por ejemplo, ninguna de estas listas que están a disposición del público y solamente unas pocas de las que se han obtenido a través de solicitudes de información, han incluido las calificaciones que recibieron las solicitudes en los procedimientos de evaluación que realizaron los *Comités Técnicos Estatales.* Muchos registros no cuentan con información sobre el tipo de inversión que financia el subsidio y no muestran el monto que finalmente se otorgó a los beneficiarios.

También cabe mencionar que la aprobación de las solicitudes con frecuencia no toma en cuenta las solicitudes con la calificación más alta (tal como debería de ser de conformidad con el II.2.2 de las Reglas de Operación). Esto resultó evidente en un análisis de las listas de solicitantes de 2008 en Chiapas, que se obtuvieron directamente del personal de la delegación de la SAGARPA y no a través de una solicitud de información. El personal de la SAGARPA y de las secretarías de desarrollo rural de varios estados corroboró en entrevistas esta irregularidad y supone que lo mismo sucede en todos los estados. No queda claro si esta falla en el cumplimiento con la política oficial de financiamiento es el resultado de la falta de capacidad o de la intención de

asignar los fondos de una manera más discrecional. La opacidad de este proceso permite el favoritismo en la distribución de los fondos. Un monitoreo ciudadano basado en el acceso a los padrones de solicitantes y beneficiarios de estos programas podría sacar a la luz los sesgos en el gasto rural.

## III. Hacer solicitudes de información

### *Solicitudes de información a la SAGARPA*

Las solicitudes de acceso a la información realizadas por vía del Instituto Federal de Acceso a la Información y Protección de Datos (IFAI) a la SAGARPA sobre datos de los subsidios agrícolas descentralizados han tenido un éxito variado. Las solicitudes de acceso a la información se pueden presentar sin costo en la página InfoMex después de que el solicitante crea una cuenta de usuario.[8](#page-5-0) Las solicitudes de acceso a la información se deben presentar ante la SAGARPA y la información se proporcionará sin costo si el solicitante pide que la información se entregue por internet a través de la página de InfoMex y no en forma impresa o en un CD. (Véanse los Cuadros 3 y 4 para las instrucciones detalladas para presentar una solicitud de información ante la SAGARPA en InfoMex).

Las solicitudes de acceso a la información ante la SAGARPA sobre las listas de solicitantes de apoyos con frecuencia se han denegado con base en que "no es de competencia de la unidad de enlace," aunque algunas de estas negativas han ido acompañadas de algunos de los datos que se buscan. En algunos casos, se ha logrado obtener acceso a datos sobre los solicitantes de subsidios federalizados mediante solicitudes de información a la SAGARPA después de presentar recursos de revisión. Las negativas con base en "no es de competencia" o en una información incompleta se pueden apelar por medio de los recursos de revisión. El solicitante puede presentar un recurso de revisión a través de la página de internet InfoMex en la misma página donde se tiene acceso a la respuesta a la solicitud de información. En última instancia, el pleno del IFAI ha fallado a favor del solicitante cuando la petición especifica documentos que son la responsabilidad de la SAGARPA, como es el sistema SISER/SURI, según las reglas de operación de esta secretaría.

### *Solicitudes de información a los gobiernos de los estados*

Aunque el IFAI haya determinado que los datos de solicitantes y beneficiarios de los subsidios federalizados son de competencia de la SAGARPA, en algunos casos las delegaciones estatales de SAGARPA no cumplen con la instrucción del IFAI de proporcionar los datos solicitados. En tal caso, la segunda opción para solicitar esta información es recurrir a los gobiernos estatales para acceder a esta información. Muchos estados tienen configurados sus propios sistemas InfoMex, que operan exactamente igual que el sitio de internet federal InfoMex. El solicitante debe crear una cuenta de usuario en los sitios de InfoMex de cada estado en el que se presente una solicitud de información. Los gobiernos de los estados que no tienen configurados sistemas InfoMex ofrecen modos alternativos para presentar las solicitudes (Baja California Sur, Campeche, Estado de México, Oaxaca, Michoacán, Tamaulipas y Yucatán).

<span id="page-5-0"></span><sup>8</sup> Véase: [<https://www.infomex.org.mx/gobiernofederal/home.action>](https://www.infomex.org.mx/gobiernofederal/home.action). La página de InfoMex es el portal del IFAI que concentra las solicitudes de acceso a la información electrónicas.

De acuerdo con el IFAI, todos estos estados están en proceso de adoptar el sistema InfoMex.<sup>[9](#page-6-0)</sup> Por ejemplo, para presentar una solicitud de información a la Secretaría de Desarrollo Rural de Michoacán, el solicitante envía un correo electrónico a la secretaría donde describe la información que busca a través de una interfase muy sencilla que no le proporciona información al solicitante acerca del estado de la solicitud una vez que ésta se presenta. En comparación, el sistema de Oaxaca es parecido a InfoMex, pero es más transparente que el sistema InfoMex en el sentido que da más información sobre el estado de la solicitud conforme ésta avanza a lo largo del proceso.<sup>[10](#page-6-1)</sup>

Las áreas o departamentos precisos que se encargan de proporcionar la información sobre las listas o padrones de solicitantes y beneficiarios son los fideicomisos estatales para la agricultura. Sin embargo, estos fideicomisos solamente están contemplados en los requisitos de transparencia estatales de 18 estados, que incluyen: Aguascalientes, Baja California, Baja California Sur, Chiapas, Chihuahua, Distrito Federal, Estado de México, Guerrero, Hidalgo, Jalisco, Morelos, Nayarit, Nuevo León, Oaxaca, Querétaro, Sinaloa, Tabasco y Veracruz. Las leyes de acceso a la información en otros estados no contemplan los fideicomisos estatales. Por ejemplo, la Ley de Acceso a la Información Pública del Estado de Zacatecas dice, en su Artículo 9, Fracción V:

*Los destinatarios y beneficiarios de toda entrega de recursos públicos, cualquiera que sea su destino y aplicación; excepto en el caso de programas de financiamiento, a través de fideicomisos públicos en los cuales la información se considerará confidencial, por estar referida a su patrimonio;*

Los Institutos Estatales de Acceso a la Información suelen no ser tan fuertes ni tan receptivos como el Instituto Federal (IFAI). Por consiguiente, es menos probable que las Secretarías de Desarrollo Rural den respuestas satisfactorias a las solicitudes de información a nivel estatal.

Las respuestas a las solicitudes de información sobre las listas de solicitantes y de beneficiarios de Alianza para el Campo y de Activos Productivos recibieron respuestas muy diferentes en distintos estados, incluyendo negativas con base en la inexistencia de la información, o que la información era reservada o que estaba a disposición del público en la página de internet de la secretaría, aún cuando resultó que esto no era cierto. Cuando las secretarías estatales sí proporcionan información, suelen transcurrir varios meses antes de que lo hagan. Si se niega la información o si se proporciona información incompleta, es posible presentar recursos de revisión a los gobiernos de los estados de la misma manera que se presentan en el sistema InfoMex. Sin embargo, las instituciones estatales de acceso a la información no suelen ejercer tanta autoridad sobre las secretarías como el IFAI ejerce sobre las dependencias federales. Por lo tanto, las secretarías a menudo incumplen con las resoluciones a favor del solicitante sin que tengan que hacer frente a ninguna consecuencia debido a la debilidad institucional del propio instituto de acceso a la información estatal.

## *Contacto con el personal de la dependencia*

<span id="page-6-0"></span><sup>9</sup> Para una actualización sobre la situación de cada estado, véase <[http://www.proyectoinfomex.org.mx/index.php>](http://www.proyectoinfomex.org.mx/index.php)

<span id="page-6-1"></span><sup>10</sup> Interfase de Michoacán: [<http://sedru.michoacan.gob.mx/index.php?option=com\\_contact&Itemid=234>](http://sedru.michoacan.gob.mx/index.php?option=com_contact&Itemid=234); Interfase de Oaxaca: [<http://sieaip.ieaip.org/#>](http://sieaip.ieaip.org/)

La forma más sencilla de conseguir la información completa puede ser al tener interacciones en persona con los empleados de la SAGARPA y de las secretarías de desarrollo rural de los estados. El personal de estas secretarías tiene acceso a las porciones del sistema SISER que están protegidas con contraseña, que contienen datos más completos sobre los solicitantes que las listas que están disponibles en línea o que las que se envían típicamente en respuesta a las solicitudes de información.

En 2009, tener acceso a estos datos en Chiapas fue mucho más rápido cuando el solicitante (un investigador académico de los Estados Unidos) habló con la persona que estaba a cargo de la transparencia en la delegación estatal de la SAGARPA en la capital del estado. Después de que el investigador describió la información que estaba buscando, el funcionario le pidió que presentara una solicitud de información en línea, le dio orientación para la redacción de su solicitud y le entregó un CD-ROM con la información que solicitó después de unos cuantos días. Esta anécdota no refleja el procedimiento normal y es posible que los empleados de otras delegaciones no sean tan accesibles.

## IV. Conclusiones

Este manual describe instancias diferentes de acceso y estrategias adecuadas para acceder a una variedad de tipos de información sobre los subsidios agrícolas federalizados; es decir, los programas de subsidios que están manejados por los gobiernos estatales. El ejercicio de buscar, pedir y acceder a esta información es solo el primer paso para incidir por una mejor administración de estos programas. ¿Cómo se hace valer el derecho a la información? Requiere de actores sociales — en este contexto organizaciones campesinas — con el interés y la capacidad de organizarse y mantener un monitoreo ciudadano de los subsidios agrícolas. El monitoreo ciudadano de estos programas no se detiene con solo acceder a la información. El segundo paso es utilizar estos datos para analizar el comportamiento de las agencias públicas, monitoreando en qué medida cumplen con su mandato y responden a los intereses de los ciudadanos que más los necesitan. Finalmente, el tercer paso es incidir por una mejor administración de estos programas, en base a la participación política.

Es ampliamente sabido que los recursos gubernamentales de apoyo al campo están distribuidos en una forma desigual y discrecional, perjudicando a los pequeños productores y a los que no disfrutan de una relación preferencial con el gobierno en turno. Estas tendencias están aún más marcadas en cuanto a lo que tiene que ver con los recursos que administran los gobiernos estatales. A la vez, monitorear estos programas resulta ser más difícil que monitorear a programas federales debido a las debilidades administrativas de los gobiernos estatales y la falta de respeto para la transparencia por parte de los mismos. Bajo este panorama, las organizaciones campesinas representan el actor social más adecuado para monitorear el gasto en programas de desarrollo rural y ejercer el control ciudadano sobre estos programas para asegurar que benefician a los pequeños productores que más los merecen.

## **Gráfica 1: Búsqueda de los Convenios de Coordinación y otros elementos en el Diario Oficial de la Federación**

1. Vaya al sitio de internet de la Secretaría de Gobernación ( $\frac{\text{http://dof.gov.mx/index.php>}}{\text{http://dof.gov.mx/index.php>}}$ ) y seleccione "BÚSQUEDA DE INFORMACIÓN".

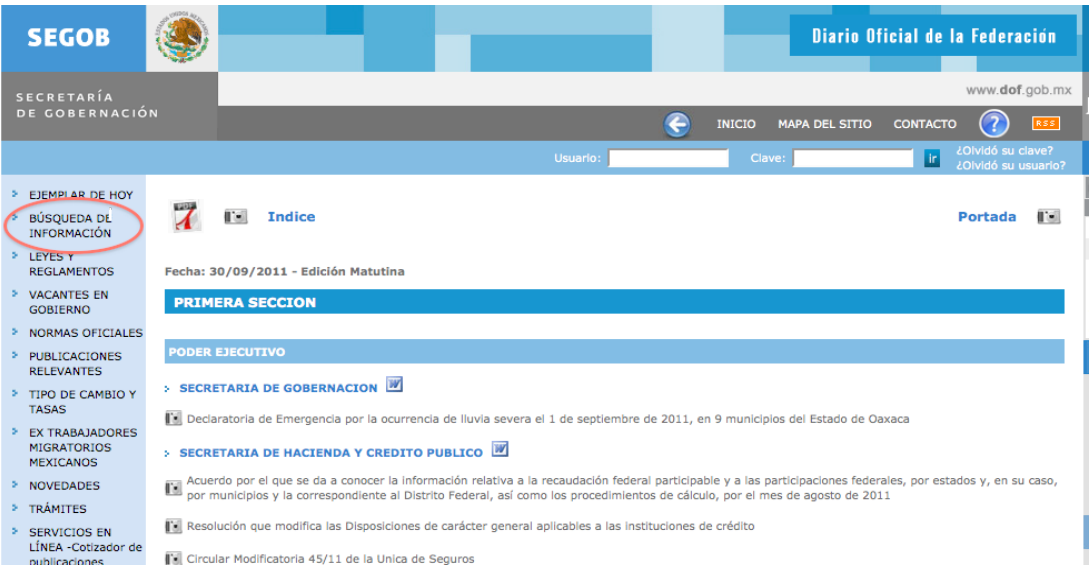

2. Ya que se le envíe a la página siguiente, seleccione "Índice de publicaciones del DOF", escriba el texto que describa el documento que usted busca (por ejemplo, "convenio de coordinación") y el periodo de tiempo durante el cual se elaboró el documento. Lo anterior se puede poner tal como se muestra: "Hoy", "Ayer", "La última semana", "El último mes", "El último año" o anote un período de tiempo.

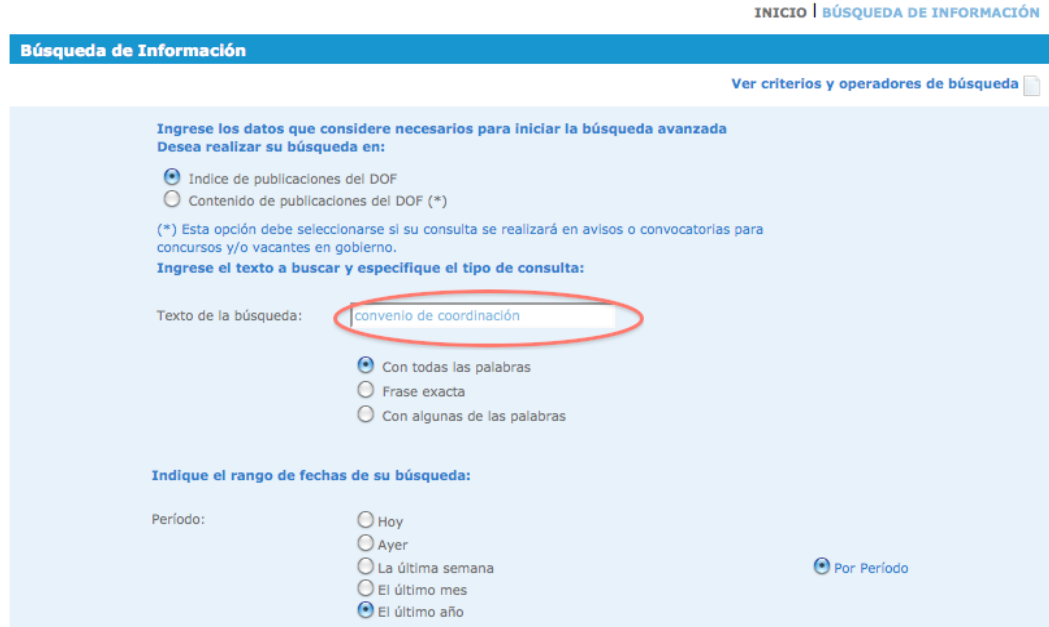

3. Después restrinja la búsqueda al seleccionar a la dependencia del gobierno federal para la que aplica el documento, en este caso usted haría clic en "PODER EJECUTIVO" y después marcaría el cuadro que está enseguida de "SECRETARIA DE AGRICULTURA, GANADERÍA, DESARROLLO RURAL, PESCA Y ALIMENTACIÓN".

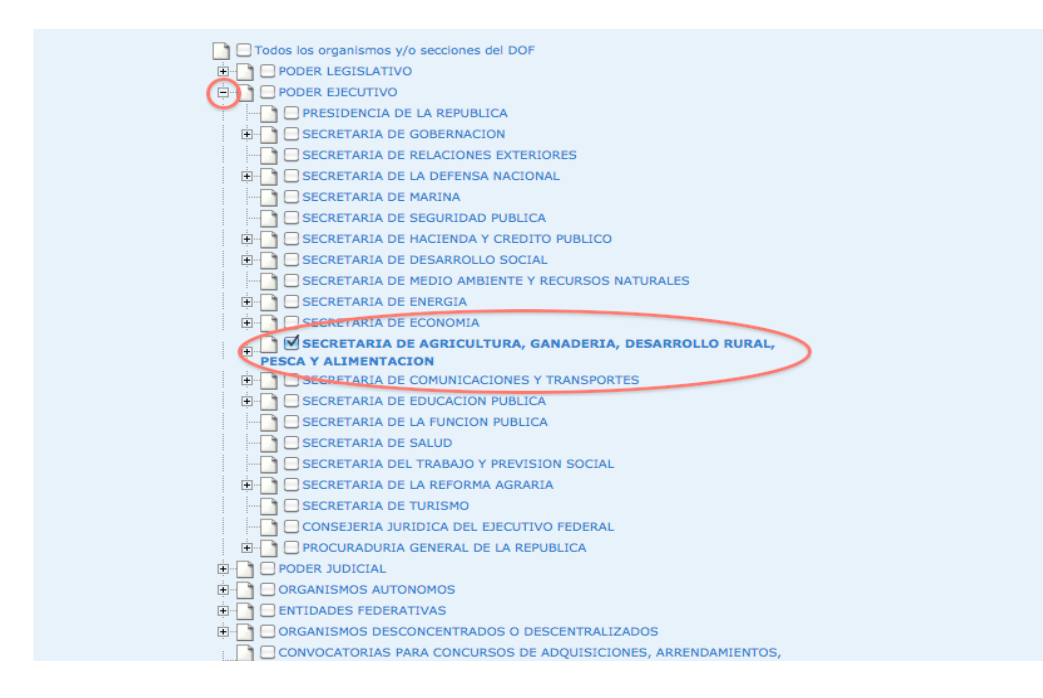

4. Esta búsqueda arrojará una lista de elementos del DOF que coincide con los criterios que usted presentó. La búsqueda que se muestra en este ejemplo arrojó una lista de los 32 convenios de coordinación para cada una de las entidades federativas en 2011. Para ver uno de estos documentos, haga clic en el nombre del documento.

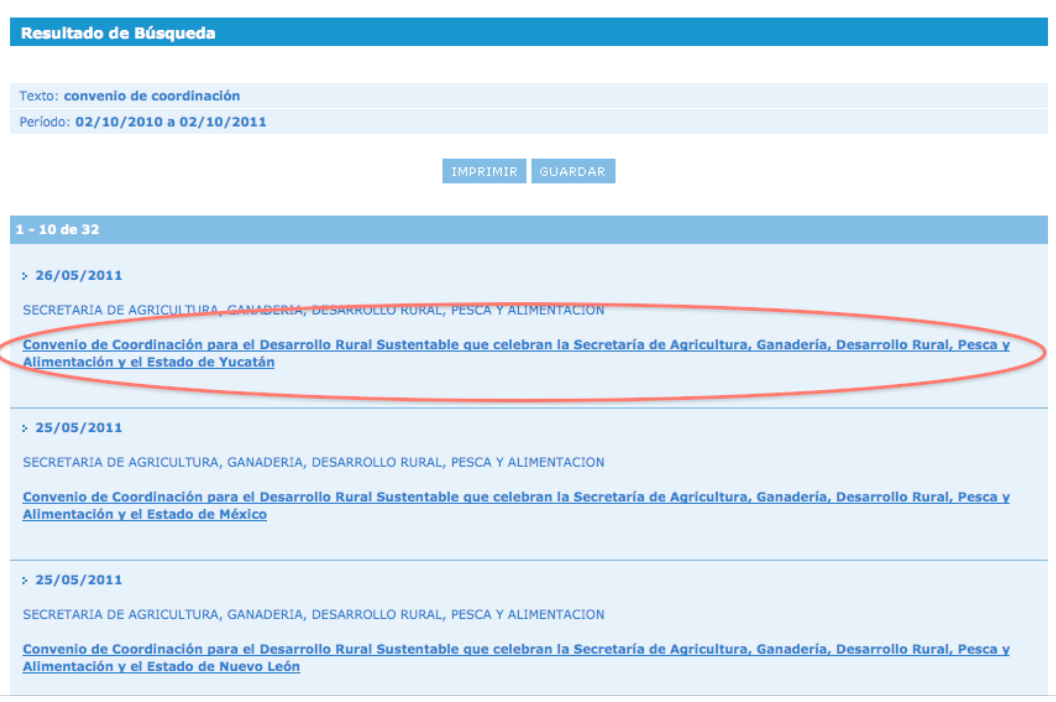

**Gráfica 2: Los Cuatro Pasos para Acceder a la Información**

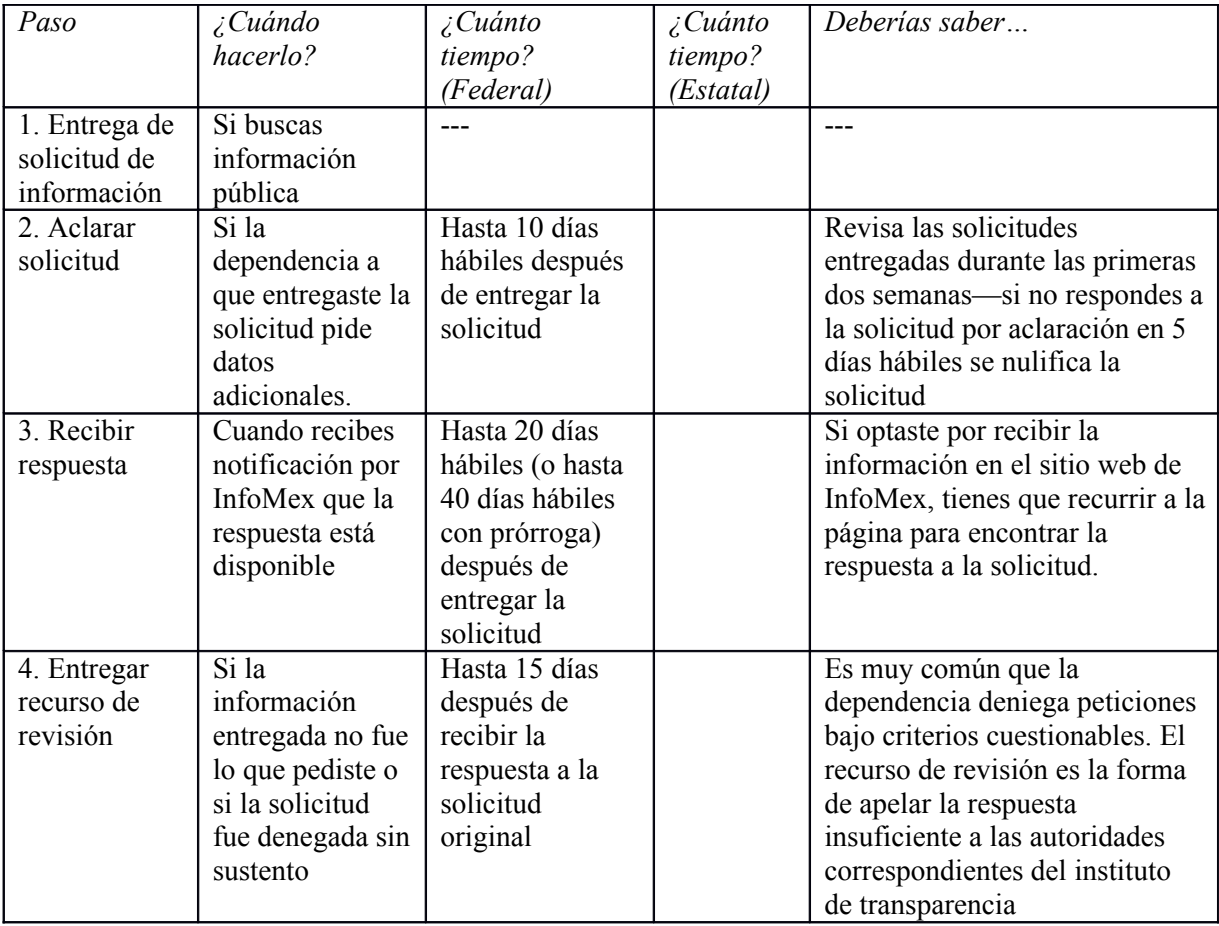

*¿Cuánto Tiempo? (Estatal)* –INTRODUCE LA COLUMNA ADECUADA EN LA COLUMNA VACIA DEL CUADRO DE ARRIBA

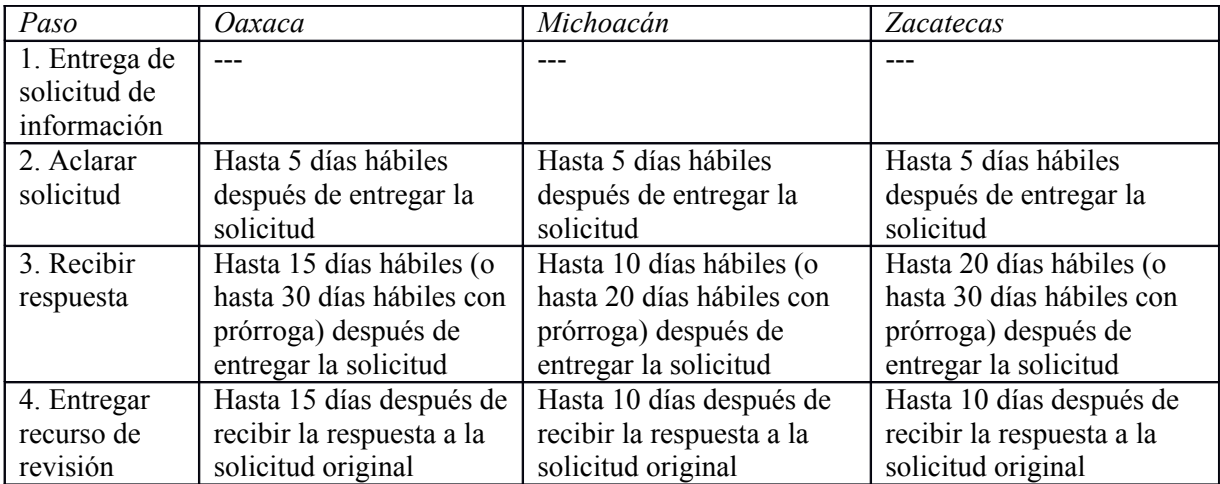

#### **Gráfica 3: Presentación de una Solicitud de Información ante la SAGARPA**

1. Vaya al sitio de internet InfoMex (https://www.infomex.org.mx/gobiernofederal/home.action) y cree una cuenta al hacer clic en "regístrate aquí". En la página siguiente, anote su información personal y haga clic en el cuadro que dice "Registrar". Ya que usted se registró, siempre puede regresar a la misma página de internet y entrar usando su nombre de usuario y su contraseña. Cuando entre, haga clic donde dice "Nueva solicitud de información".

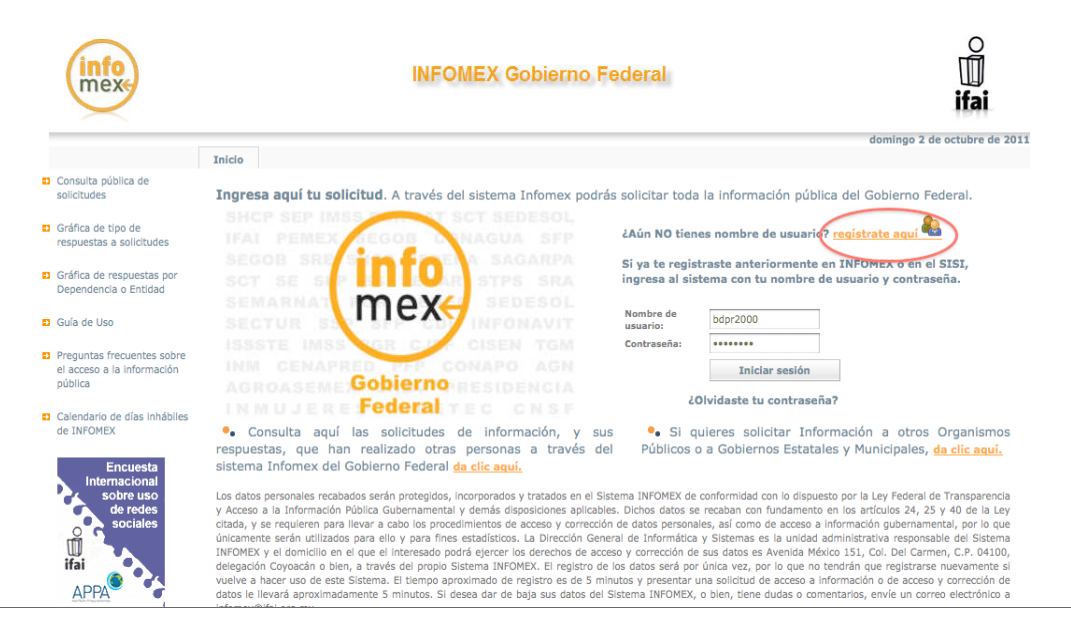

2. En la página siguiente, llene toda la información pertinente sobre la información que usted está buscando. Dentro del menú de "Tipo de Solicitud" usted debe seleccionar "Información Pública". En el cuadro que está junto a "Información Solicitada" usted debe describir con detalle los documentos o el tipo de información que está buscando y también puede incluir información en el cuadro que está junto a "Otros datos para facilitar su localización" si usted cuenta con información acerca de dónde es posible que se encuentre el documento en cuestión. En el menú etiquetado con "¿A quién le solicitas la información?" seleccione "Secretaría de Agricultura, Ganadería, Desarrollo Rural, Pesca y Alimentación". Cuando termine, haga clic donde dice "Ir al Paso 2". (Véase el Cuadro 4 para ver las sugerencias específicas para la formulación de una solicitud de información exitosa).

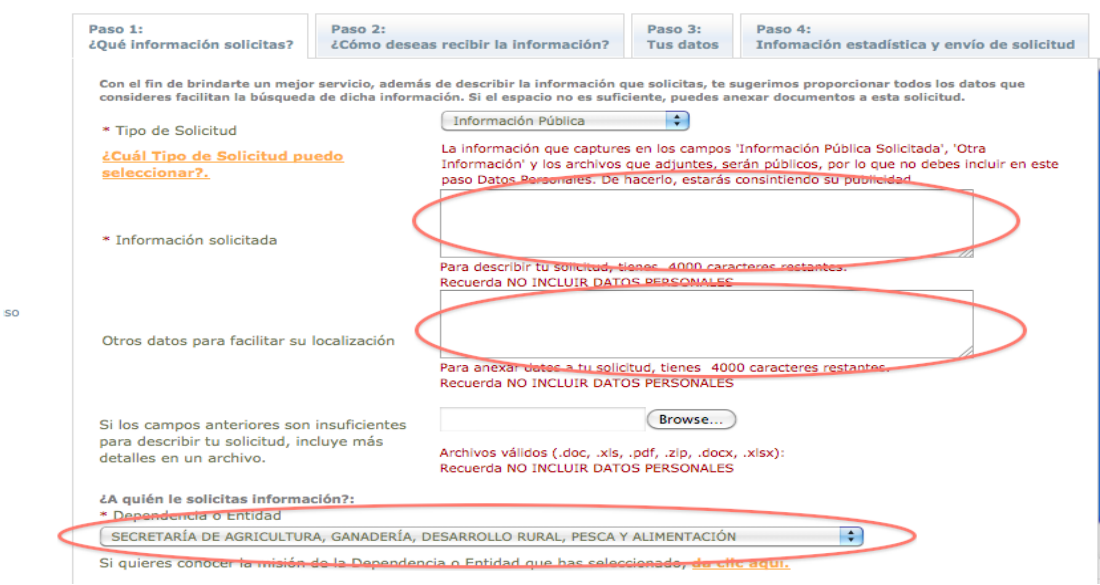

Instrucciones: Para registrar tu solicitud lee detenidamente cada una de las secciones que aquí se presentan.

3. En la siguiente página, seleccione cómo le gustaría recibir la información. Si usted selecciona "Entrega por Internet en el INFOMEX-Sin costo ",la información se proporcionará sin costo en el sitio de internet de InfoMex si la solicitud tiene éxito. Haga clic donde dice "Ir al Paso 3". Revise para que se cerciore de que su información personal está correcta en el Paso 3 y haga clic donde dice "Ir al Paso 4". En la página siguiente haga clic en el cuadro que dice "Enviar".

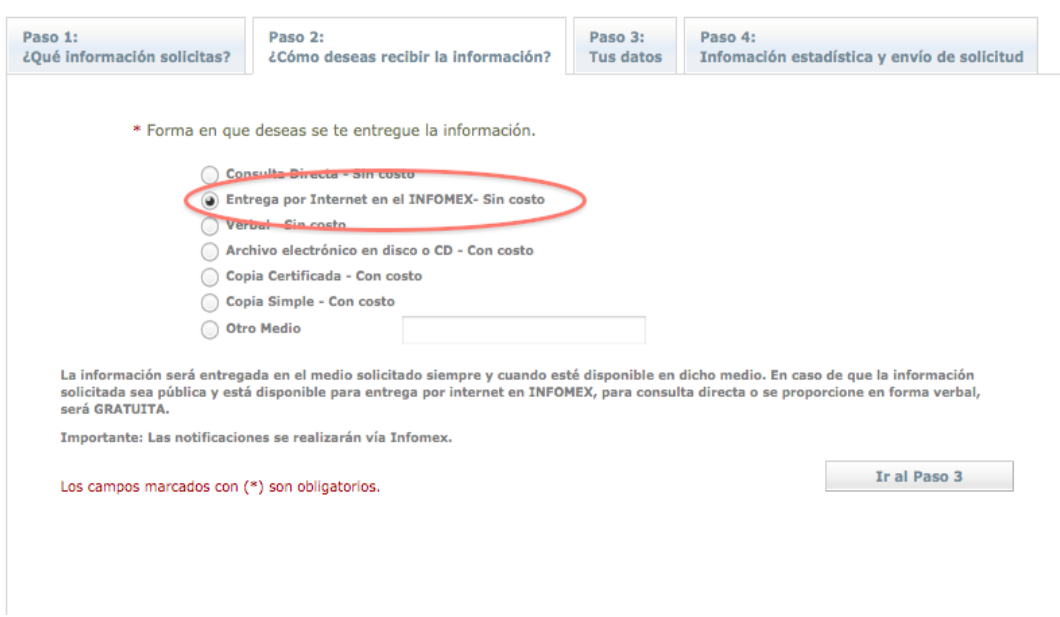

Instrucciones: Para registrar tu solicitud lee detenidamente cada una de las secciones que aquí se presentan.

4. Se generará un documento que explica cuánto tiempo tiene la secretaría para dar una respuesta a su solicitud de información. En las semanas siguientes usted puede verificar si se ha proporcionado una respuesta al hacer clic donde dice "Mis solicitudes" en la página de inicio de InfoMex.

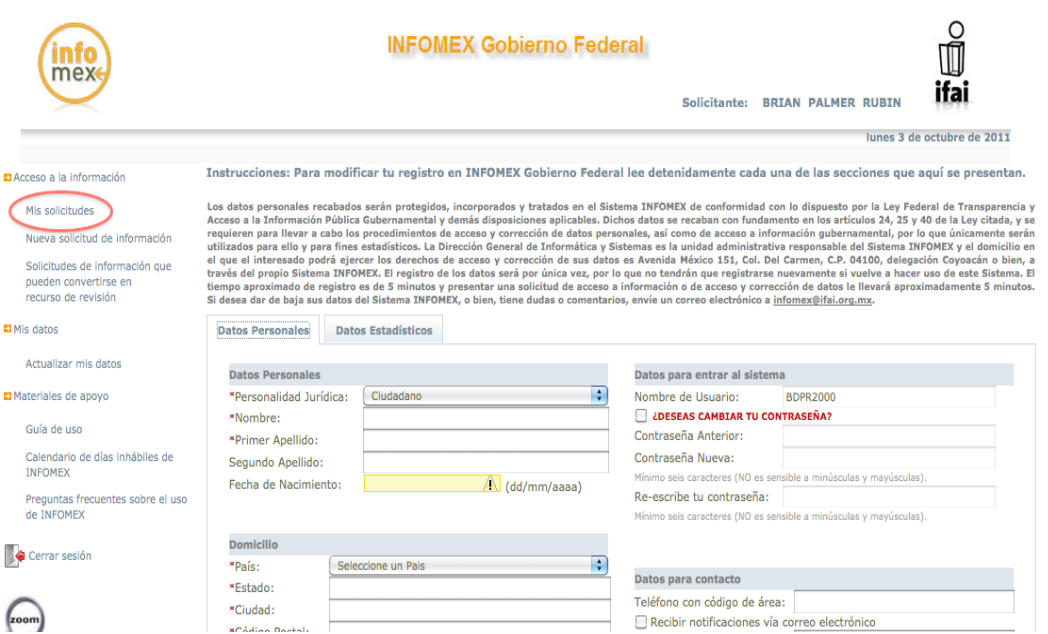

#### **Gráfica 4: Sugerencias para la Presentación de una Solicitud de Información Exitosa**

Las solicitudes de información tienen mucha mayor probabilidad de recibir los datos que buscan si se siguen algunas pautas sencillas. Las siguientes estrategias tienden a aumentar las probabilidades de que se reciba toda la información que se busca y a evitar que la SAGARPA y las Secretarías de Desarrollo Rural estatales nieguen la información:

- 1. Acceder a la información pública gubernamental es un derecho reconocido constitucionalmente, por lo que es importante recordarlo cuando haces una solicitud. Puedes comenzar de la siguiente manera: "Con base en mi derecho a la información reconocido en el artículo 6º constitucional, solicito…."
- 2. Por lo mismo que es un derecho reconocido constitucionalmente, no tienes porqué justificar ni exponer los motivos de la solicitud, simplemente solicita de forma declarativa como se muestra a continuación: "Solicito información…" ó "Solicito los documentos que contengan información sobre…· Es preferible no pedir información en forma de preguntas, evitar comenzar así "Cómo…" "Cuánto se gastó…"
- 3. Haz referencia al nombre correcto del programa del que se busca información. Los programas descentralizados de subsidios de capital han cambiado sus nombres dos veces: primero en 2008 se llamaba *Alianza para el Campo* a *Programa de Adquisición de Activos Productivos* y después en 2011 cambió a *Programa de Apoyo a la Inversión en Equipamiento e Infraestructura*. Muchos gobiernos estatales siguen refiriéndose al programa como Alianza para el Campo en los documentos oficiales, así que si no estás seguro del nombre para el año que estás solicitado, se debe mencionar ambos nombres en las solicitudes de información.
- 4. Cuando se soliciten muchos datos como los que aparecen en el SISER o sobre los padrones de beneficiarios es mejor especificar el formato en el que se entregarán los datos (esto es, un archivo en Excel). Así podrás manejar de manera más fácil los datos entregados. De otra manera te podrán entregar información como documentos escaneados que no son manejables o incluso no llegan a ser visibles o inteligibles. Si te dan información que no se puede ver también representa una limitante y afectación a mi derecho a la información.
- 5. Siempre especifica los años y el lugar al que se refieren los datos que buscas. Si solicitas información sobre los padrones de beneficiarios recuerda especificar qué categoría de datos se deberá incluir sobre cada solicitante, idealmente haciendo referencia al documento específico o la base de datos de donde se sacarán los datos (por ejemplo, los padrones de beneficiarios o el SISER). Una forma de hacerlo es anexando un documento que ya esté formateado de la manera en que usted prefiera que se le entregue la información.

#### *Sugerencias Opcionales*

- 6. Si lo conoces, especifica la subsecretaría o el personal más calificado para proporcionar la información que se busca. Por ejemplo, si un solicitante busca listas de beneficiarios del subprograma de Desarrollo Rural, la solicitud puede especificar que la información la debe proporcionar la Subsecretaría de Desarrollo Rural (si se le envía a la SAGARPA) o el FOFAE si se le envía a una Secretaría de Desarrollo Rural estatal.
- 7. Si la conoces, haz referencia a la cláusula de la Ley de Transparencia que aplique a la dependencia a la que se le esté solicitando la información. Las solicitudes de información a la SAGARPA sobre los padrones de beneficiarios pueden hacer referencia al Artículo 7, fracción XI

de la Ley Federal de Transparencia y Acceso a la Información Pública (LFTAIPG), que exige que las dependencias estatales tengan los padrones de beneficiarios y los montos asignados a los programas de subsidio.

# **Gráfica 5: Ejemplo de Solicitud de Información**

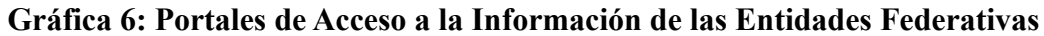

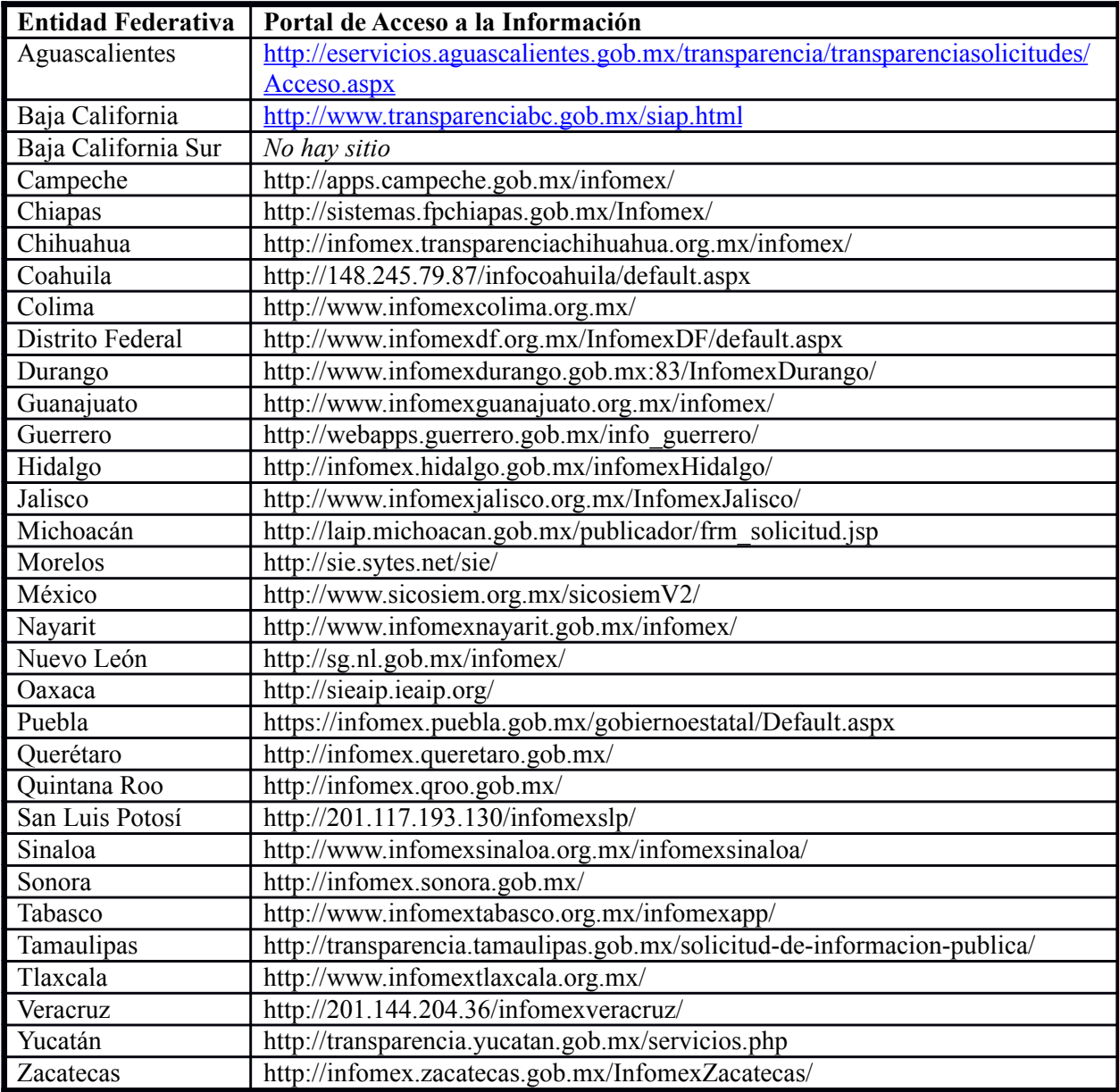

Nota: Los estados que están en el proceso de integrar el sistema InfoMex incluyen a Baja California Sur, Estado de México, Michoacán, Oaxaca, Tamaulipas y Yucatán. En este momento todos estos estados cuentan con sistemas alternativos de solicitor información con la excepción de Baja California Sur. Información actualizada sobre el estatus de estos estado está disponible en: <http://www.provectoinformex.org.mx/index.php>.